## **Servoy Deployment Architecture**

Servoy has a n-tier architecture. In most situations it is used as displayed below, in 4-tiers:

- Data layer (relational databases, files, email, webservices)
- **[Servoy Application Server](https://wiki.servoy.com/display/SERV61/Servoy+Application+Server)**
- Business rule layer ([Servoy Smart Client,](https://wiki.servoy.com/display/SERV61/Servoy+Smart+Client) [Servoy Web Client,](https://wiki.servoy.com/display/SERV61/Servoy+Web+Client) [Servoy Headless Client](https://wiki.servoy.com/display/SERV61/Servoy+Headless+Client), [Servoy Batch Processor\)](https://wiki.servoy.com/display/SERV61/Servoy+Batch+Processor)
- Display layer (native, HTML, external apps)

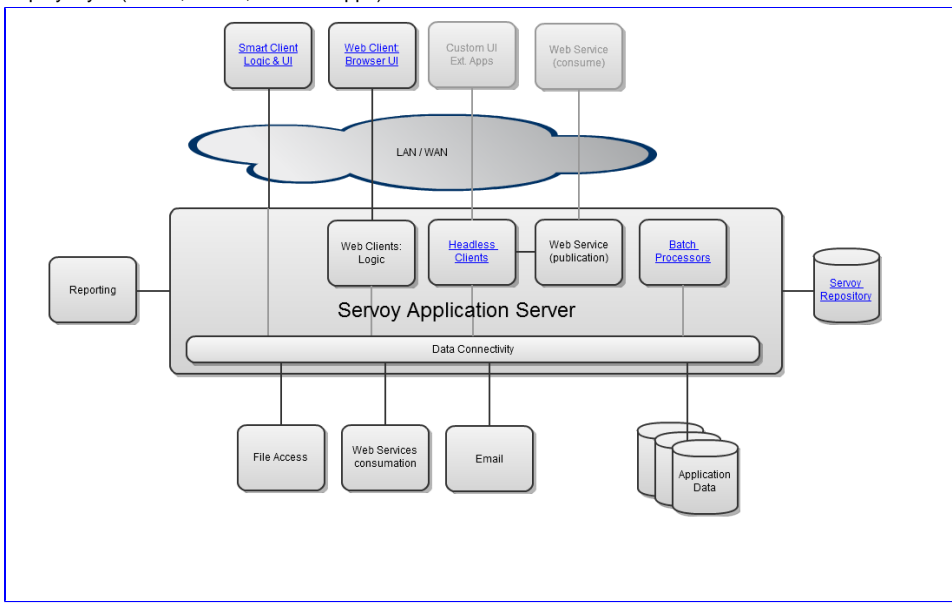